## **МЕТОДИКА ИСПОЛЬЗОВАНИЯ ВИРТУАЛЬННОЙ СРЕДЫ SOLIDWORKS SIMULATION ДЛЯ ФОРМИРОВАНИЯ КОМПЕТЕНЦИЙ БУДУЩИХ ИНЖЕРЕНОВ**

Профессор Заболотный К.С., старший преподаватель Жупиев А.Л., студентка Томашевская А.В., аспирант Молодченко А.В. Государственный ВУЗ «Национальный горный университет»

Основное противоречие современной системы образования – это противоречие между быстрым темпом приращения знаний в современном мире и ограниченными возможностями их усвоения индивидуумом. Это противоречие заставляет педагогическую теорию отказаться от абсолютного образовательного идеала (всесторонне развитой личности) и перейти к новому идеалу – максимальному развитию способностей человека к саморегуляции (или самообразованию)». Сложившаяся в прошлом система «поддерживающего обучения» уже не соответствует требованиям формирующейся постиндустриальной цивилизации. Следовательно, необходимо инновационное образование, суть которого заключается в смене парадигмы, в новой педагогике, в новых образовательных процессах, в новых технологиях [1].

В программе подготовки инженера любой специальности обязательно есть дисциплины, связанные с проектированием машин. Для этих дисциплин сопротивление материалов (далее СМ) – один из важнейших предметов, являющийся инженерной азбукой, положенной в основу решения многих специальных вопросов. Сопротивление материалов – это одна из тех наук, которая учит будущего инженера не только методам расчета, но и умению чувствовать состояние конструкции, предвидеть и предупреждать обстоятельства, нарушающие ее нормальную эксплуатацию.

Образовательная **проблема** в подготовке инженера-механика заключается в том, что после изучения курса СМ студент затруднен в самостоятельном выборе модели напряженно-деформированного состояния (НДС) и соответствующего математического аппарата, который необходим на этапе синтеза (эскизного проектирования) конструкции.

Формирование способности ассоциировать напряженнодеформированное состояние конструкций и моделей СМ – является **актуальной научной задачей**.

**Цель работы** заключается в формировании у студента способности видеть-чувствовать сложнонапряженное состояние простейших моделей СМ.

**Идея работы** – дополнить курс СМ вычислительными экспериментами над компьютерными моделями реальных объектов, выполняемыми в виртуальной среде *SolidWorks Simulation*, результаты которых сопоставляются с аналитическими моделями СМ.

Для достижения поставленной цели был разработан цикл лабораторных работ по дисциплине «Методы моделирования при проектировании горных машин» (ММПГМ), на тему: «Методы моделирования, основанные на исследовании аналитических моделей сопротивления материалов».

В курсе ММПГМ компьютерные технологии изучаются на предмете объектов проектирования и исследования напряженно-деформированного состояния горных машин. В данной лабораторной работе в качестве объекта рассматривается грузоподъемный крюк. Исходными данными к данной лабораторной работе служат круглое поперечное сечение крюка диаметром 4 мм и вес подвешенного на него груза – 1500 Н (Рис. 1).

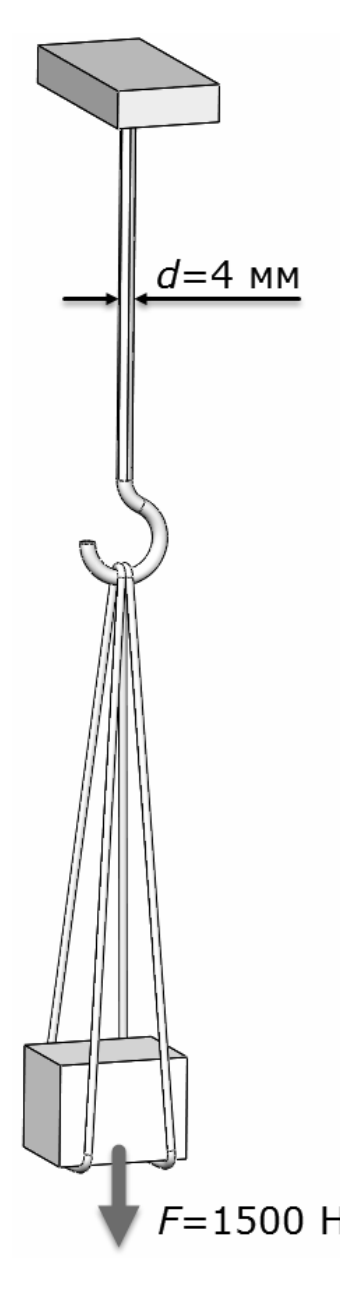

В ходе проведения лабораторной работы студенты обучаются методам геометрического, физического и математического моделирования, а также изучают основы работы в виртуальной среде *SolidWorks Simulation*. В данной лабораторной работе было проведено сравнение результатов одномерного растяжения в цилиндрической грани крюка, полученных экспериментально в виртуальной среде, с результатами, полученными аналитическим путем по формулам СМ [2]. Погрешность экспериментальных значений не превысила одного процента.

Выводы:

В ходе занятий авторами было замечено, что воображение студента активизируется в том случае, когда он может манипулировать виртуальным образом решаемой задачи, как бы «играть» с моделью. Это явление можно назвать логической детализацией. Под этим подразумевается, что студент может делать вывод умозаключения о существовании физического смысла изучаемого объекта, самостоятельно определять зависимости между его геометрическими и физическими параметрами и т. п..

Другими словами, чем дальше и больше студент погружается в виртуальное пространство модели, тем больше получает удовольствия, и тем выше его мозговая активность. Эти действия воздействует не только на логическую составляющую мышления, но и задействует эмоциональные, чувственные составляющие мышления,  $F = 1500$  Н что стимулирует активность и желание изучать сухие технические дисциплины.

## **Литература.**

1. Пілов П. І. Концепція підготовки інженерів у віртуальних технологіях SolidWorks [Текст]: науч. метод. пособие/ П. І. Пілов, В. П. Франчук, К. С. Заболотний, О. В. Панченко – Д.: Національний гірничий університет, 2009. – 35 с.

2. Беляев Н. М. Сопротивление материалов [Текст]: учеб. / Н. М. Беляев - М.; СПб. 1951. – 856 с.